## **Lecture 18 Linear Algebra, II**

Ax=Ax  $F(u, v; x) dx = m$ <br>
F=  $\frac{Gm_1m_2}{d^2}$   $E=MC^2$   $C(x)=Z_n$ <br>  $(1+\frac{1}{n})$   $Ax=Ab$ 

### **Lecture 18 Goals**

- Matrix inversion, singularity, rank, and determinants
- Solving systems of linear equations

Solve for unknown vector x:

 $Ax = y$ 

where A is mxn, x is nx1, and y is mx1.

Solve for unknown vector x:

 $Ax = y$ 

where A is mxn, x is nx1, and y is mx1.

That's basic algebra!

 $x = y/A$ 

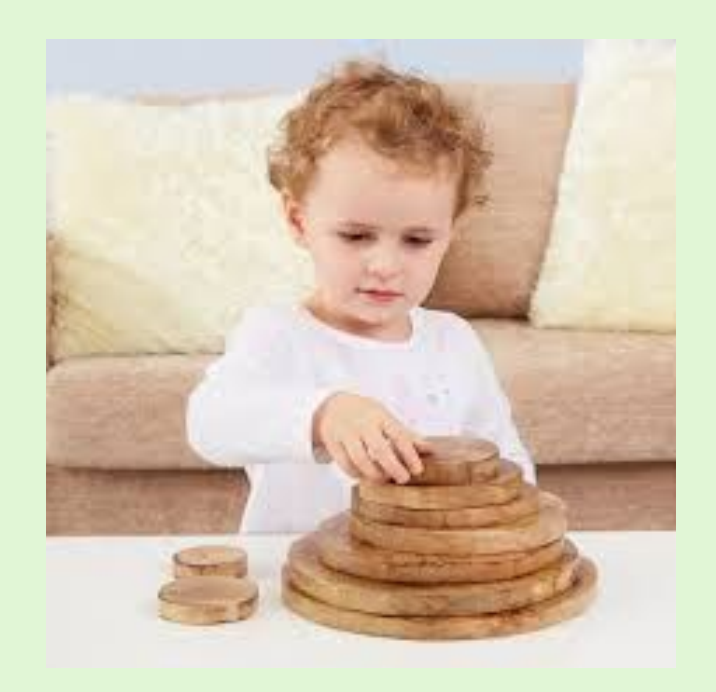

Solve for unknown vector x:

 $Ax = y$ 

where A is mxn, x is nx1, and y is mx1.

Or is it?

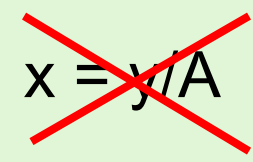

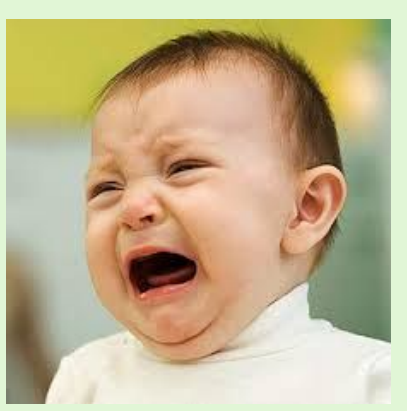

Recall that matrix multiplication is not commutative, so we cannot divide B=C/A since AB/A is not equal to B.

What is Matrix "division" anyway?

Solve for unknown vector x:

 $Ax = y$ 

where A is mxn, x is nx1, and y is mx1.

Correct solution (use the Matrix inverse):

 $A\lambda x = A\lambda y$  =>  $x = A\lambda y$ 

Order matters, i.e.

 $AB = C \Rightarrow A \triangle B = A \triangle C \Rightarrow B = A \triangle C$ 

Solve for unknown vector x:

 $Ax = y$ 

where A is mxn, x is nx1, and b is mx1.

Correct solution (use the Matrix inverse):

$$
A\setminus Ax = A\setminus y \qquad \qquad \Rightarrow \qquad \qquad x = A\setminus y
$$

For matrices, the definition of the "inverse", or "one over" the matrix, has to be defined properly.

Key question: When does the inverse exist?

## **Answer: The Determinant**

If the determinant is **non-zero**, the matrix can be **inverted** and unique solution exists for Ax=y.

If the determinant is **zero**, the matrix **cannot be inverted**, there can be either 0 or an infinite number of solutions to Ax=y.

# **Wait. What's the Determinant?**

Geometric interpretation: The determinant describes how the area (2D), volume (3D), or hypervolume (4D or higher) defined by set of points X changes when matrix A is applied to X.

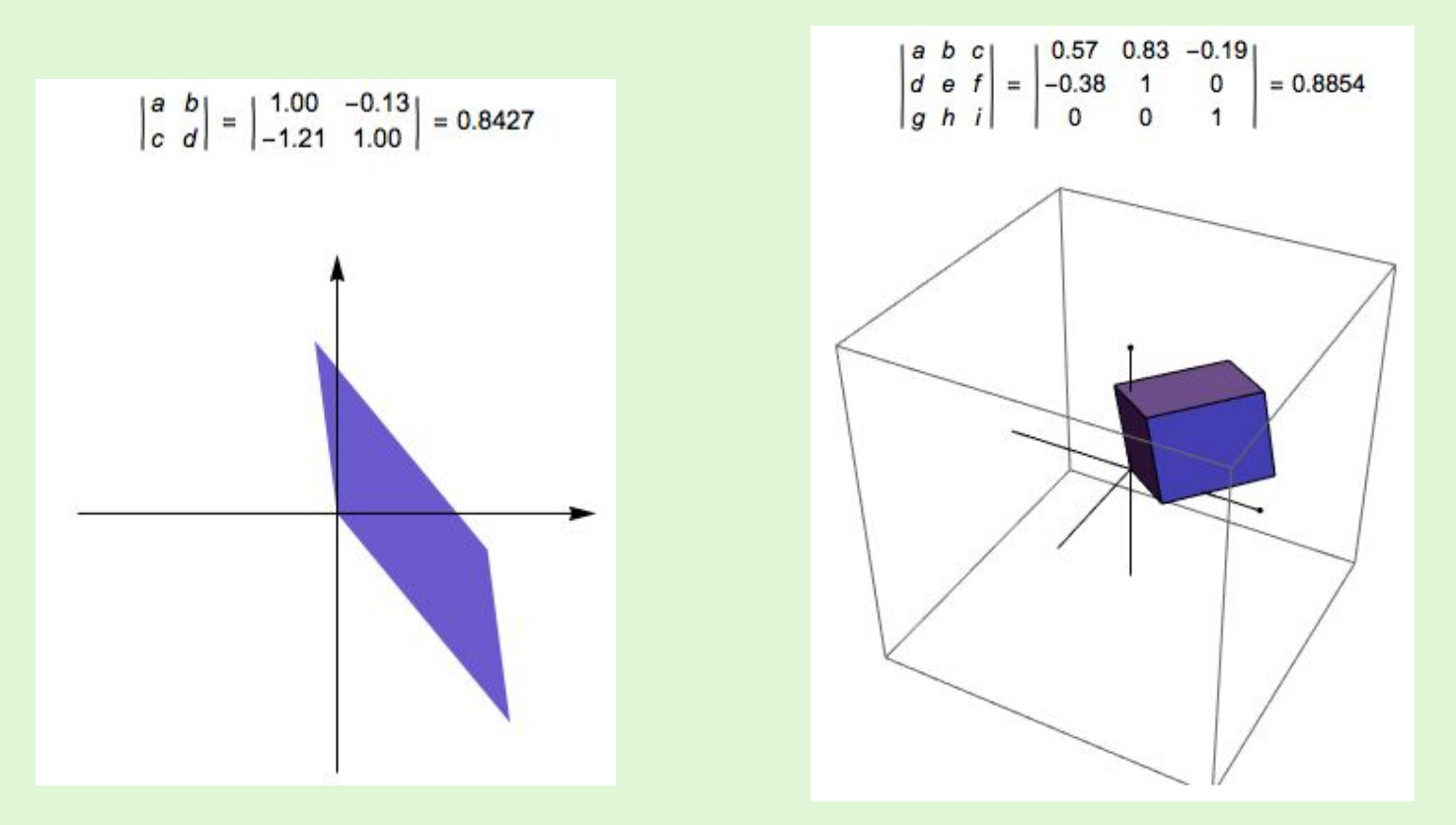

Interactive Demonstration: <http://demonstrations.wolfram.com/DeterminantsSeenGeometrically/>

**9**

## **Determinants (square matrices)**

Consider a 2 x 2 matrix

 $\left[\begin{array}{cc} a_{11} & a_{12} \ a_{21} & a_{22} \end{array}\right]$ 

The determinant of a 2 x 2 matrix is

$$
\begin{vmatrix} a_{11} & a_{12} \\ a_{21} & a_{22} \end{vmatrix} = a_{11}a_{22} - a_{21}a_{12}
$$

## **Determinants (square matrices)**

Finding the determinant of a general n x n square matrix requires evaluation of a complicated polynomial of the coefficients of the matrix, but there is a simple recursive approach.

$$
|B| = det(B) = \left| \begin{array}{ccc} a & b & c \\ d & e & f \\ g & h & k \end{array} \right| = a \left| \begin{array}{cc} e & f \\ h & k \end{array} \right| - b \left| \begin{array}{cc} d & f \\ g & k \end{array} \right| + c \left| \begin{array}{cc} d & e \\ g & h \end{array} \right|
$$

# **Solving Ax=y**

•When A is non-singular (has non-zero determinant) A inverse exists, and one can find x via

 $x = inv(A) * y$ 

- •However, depending on A, this is can be computationally inefficient and or less precise then using  $x = A\ y$
- The MATLAB \ operation (called midivide) takes the form of A into account while trying to solve A\y
- •doc mldivide

## **Operation of A\y in MATLAB**

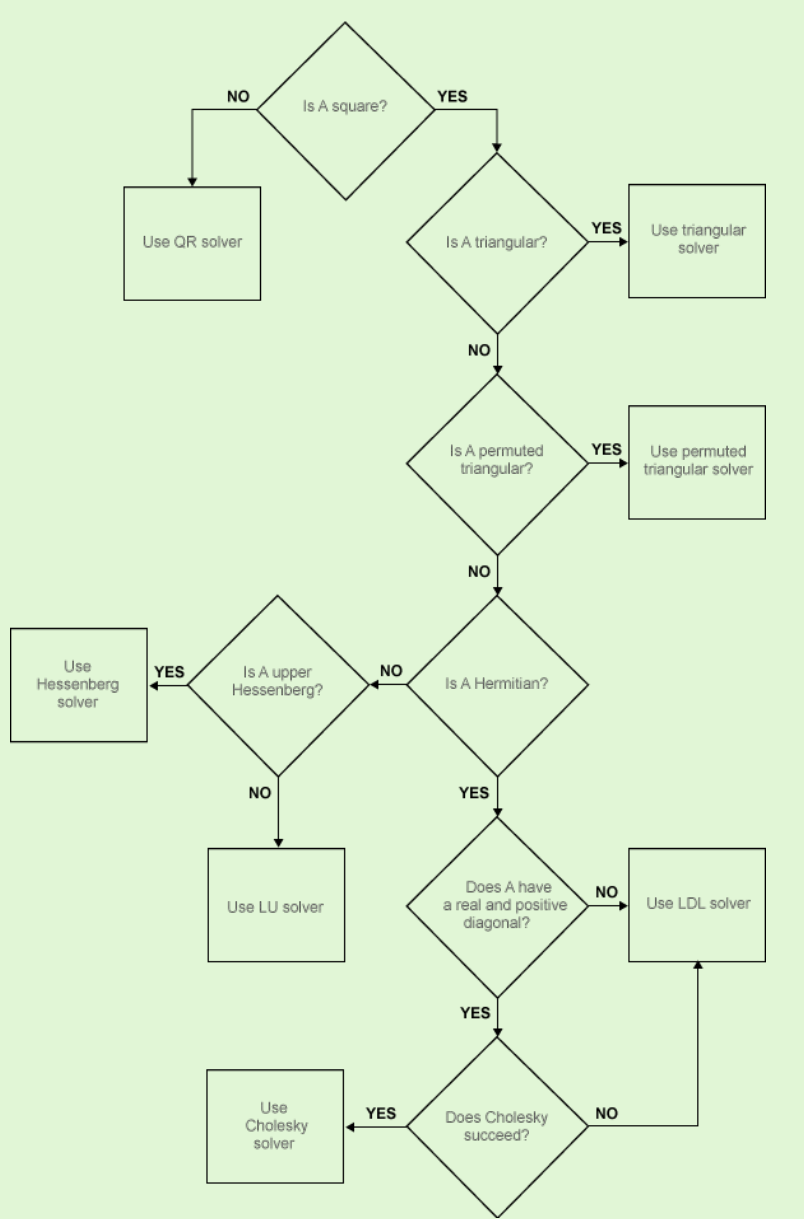

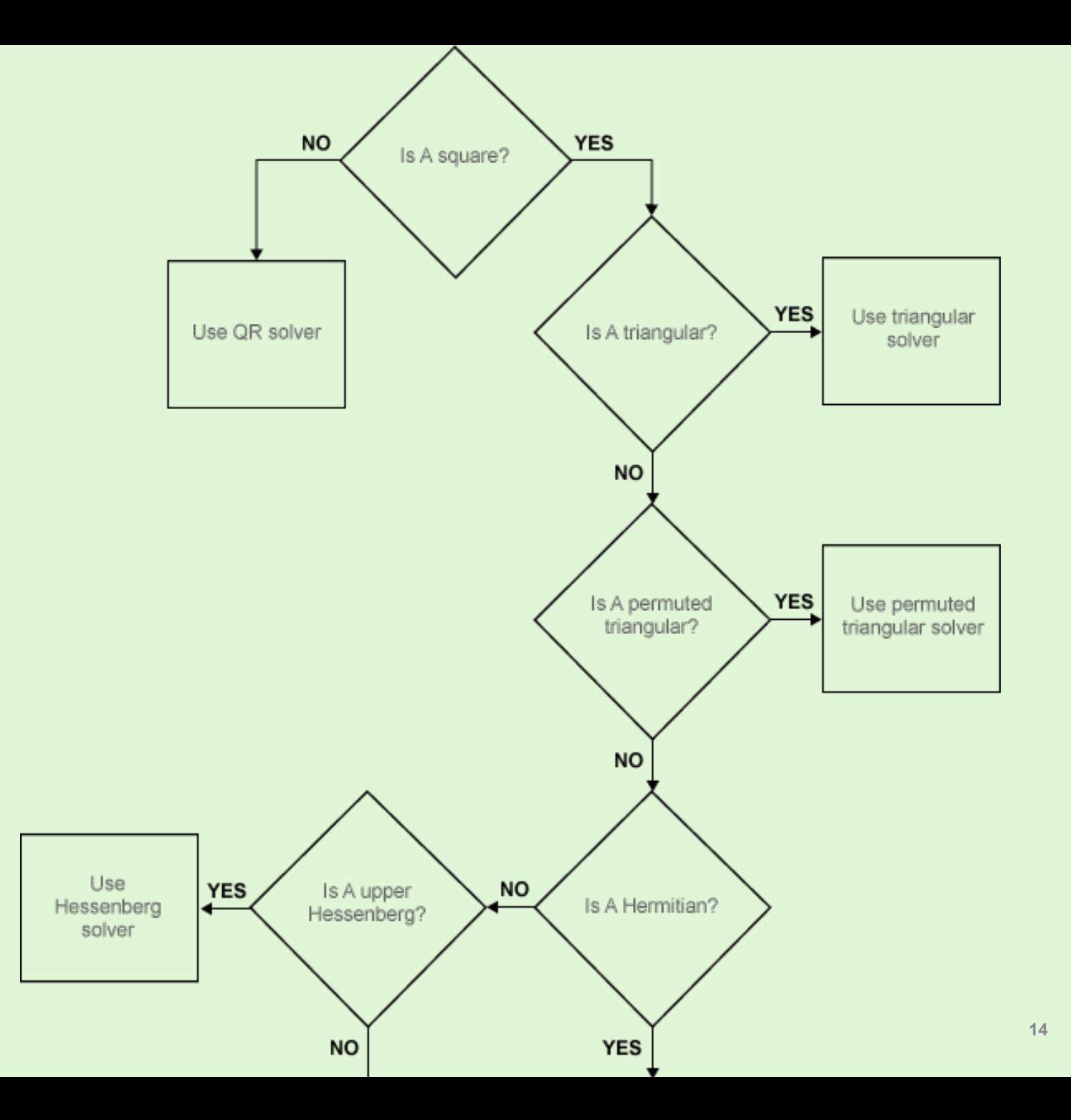

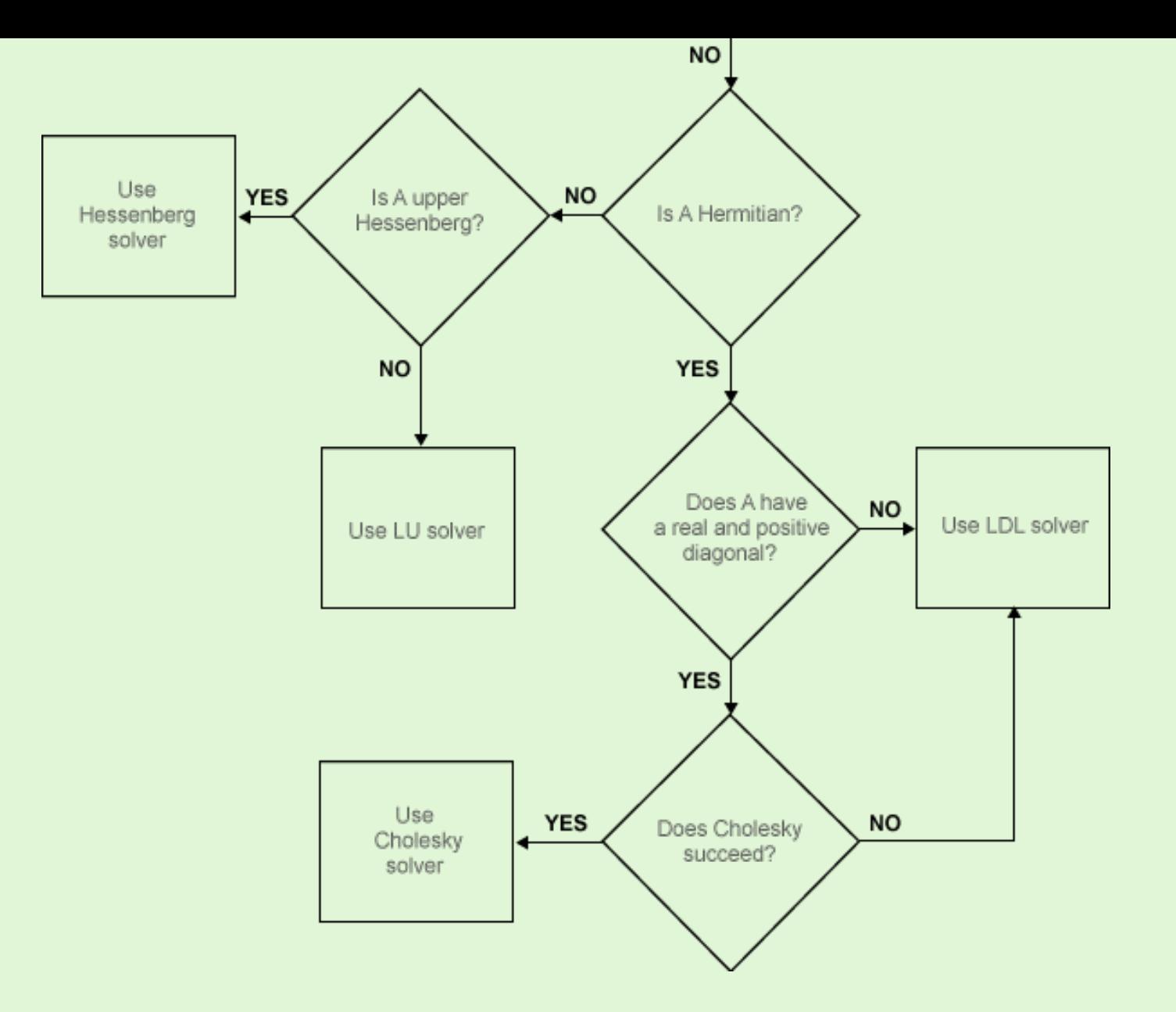

### **Linear Equations**

- $\cdot$  y = mx+b is a linear function, y(x)
- Setting  $mx + b = c$  is a linear equation
- •Systems of equations Have multiple Equations

$$
\begin{cases}\n2x_1 + 9x_2 = 5 \\
3x_1 - 4x_2 = 7\n\end{cases}
$$
\nSolving a system of equations involves finding a set (or sets) of values that allow all the equations to hold.

These are not always solvable!

#### **Linear equations - Example**

Linear equations

$$
\begin{cases}\n2x_1 + 9x_2 \\
3x_1 - 4x_2\n\end{cases} = \frac{5}{7}
$$

can be written in matrix form

$$
\left[\begin{array}{cc}2 & 9\\3 & -4\end{array}\right]\left[\begin{array}{c}x_1\\x_2\end{array}\right]=\left[\begin{array}{c}5\\7\end{array}\right]
$$

Or more symbolically as

$$
y = Ax
$$

where

$$
A = \begin{bmatrix} 2 & 9 \\ 3 & -4 \end{bmatrix} \qquad x = \begin{bmatrix} x_1 \\ x_2 \end{bmatrix} \qquad y = \begin{bmatrix} x_1 \\ x_2 \end{bmatrix}
$$

5

### **Linear equations – General Form**

m linear equations with n variables:

$$
y_1 = a_{11}x_1 + a_{12}x_2 + \cdots + a_{1n}x_n
$$
  
\n
$$
y_2 = a_{21}x_1 + a_{22}x_2 + \cdots + a_{2n}x_n
$$
  
\n
$$
\vdots
$$
  
\n
$$
y_m = a_{m1}x_1 + a_{m2}x_2 + \cdots + a_{mn}x_n
$$

Can be written in matrix as  $y = Ax$  where

$$
y = \begin{bmatrix} y_1 \\ y_2 \\ \vdots \\ y_m \end{bmatrix} \quad A = \begin{bmatrix} a_{11} & a_{12} & \cdots & a_{1n} \\ a_{21} & a_{22} & \cdots & a_{2n} \\ \vdots & & \ddots & \vdots \\ a_{m1} & a_{m2} & \cdots & a_{mn} \end{bmatrix} \quad x = \begin{bmatrix} x_1 \\ x_2 \\ \vdots \\ x_n \end{bmatrix}
$$

## **Linear equations**

#### For the equation *Ax=y*, there are 3 distinct cases

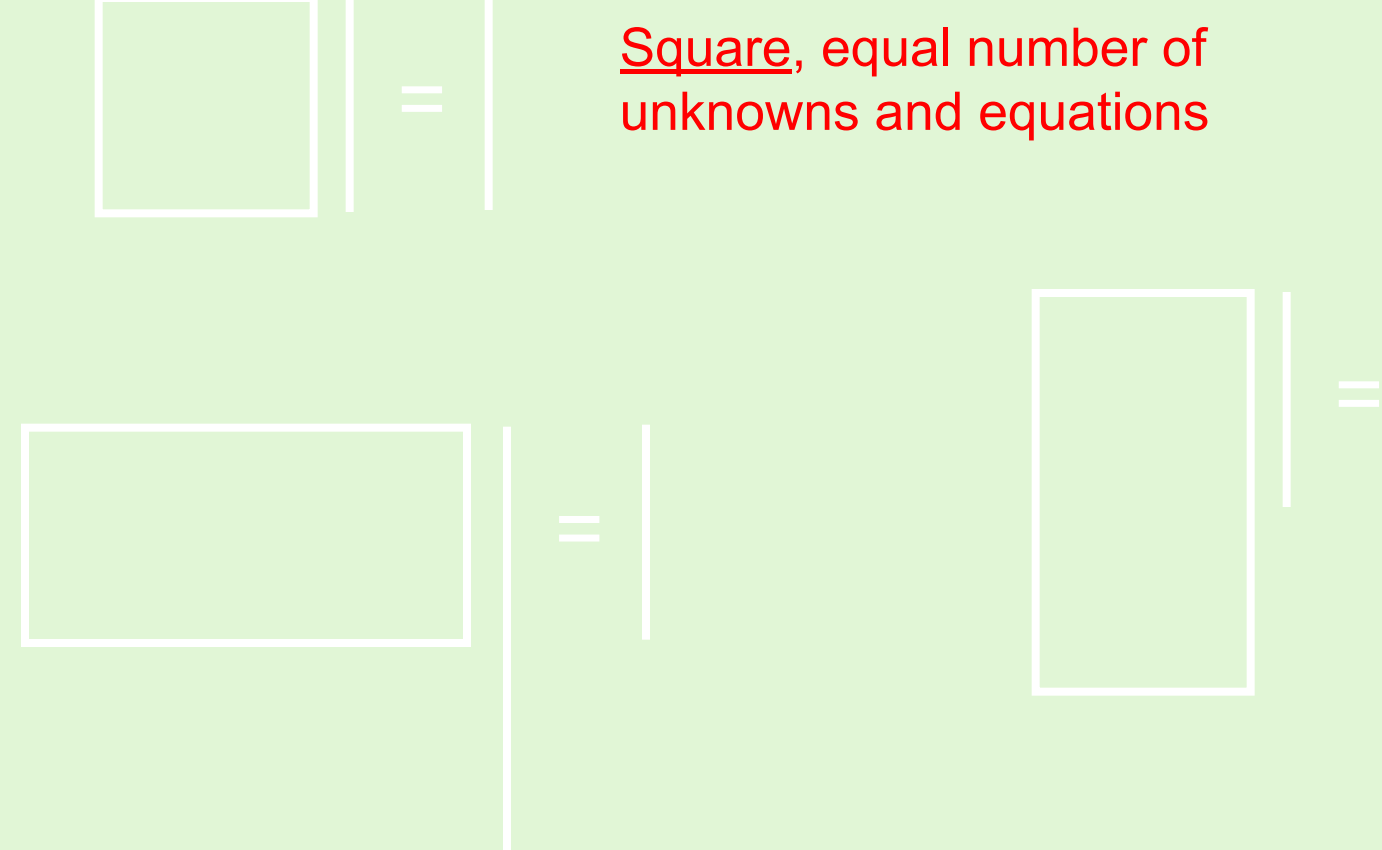

Underdetermined: more unknowns than equations Overdetermined: fewer unknowns than equations

## **Types of solutions with "random" data**

"Generally" the following observations would hold

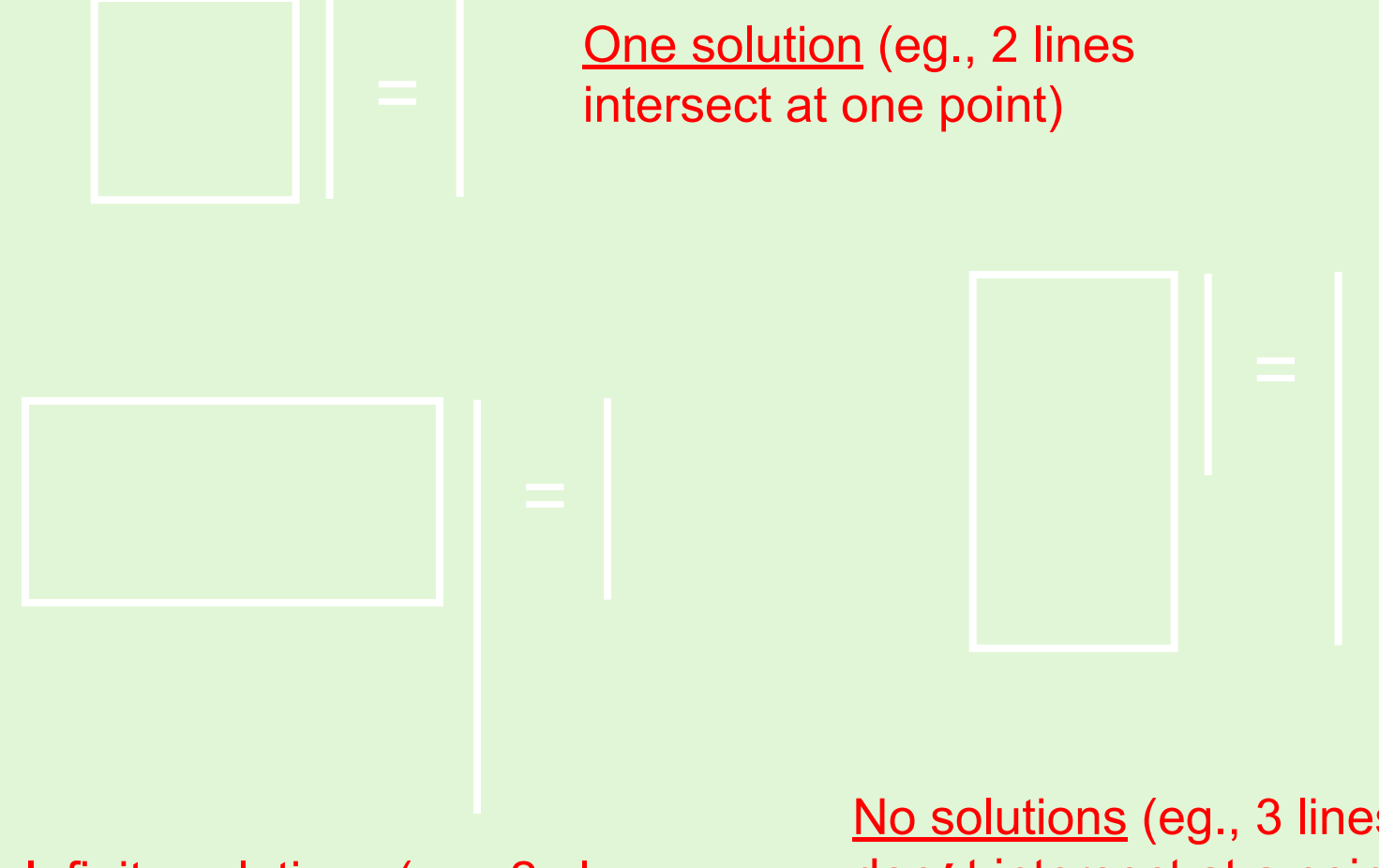

Infinite solutions (eg., 2 planes intersect at many points)

No solutions (eg., 3 lines don't intersect at a point)

## **Linear equations**

But other things can happen. For example:

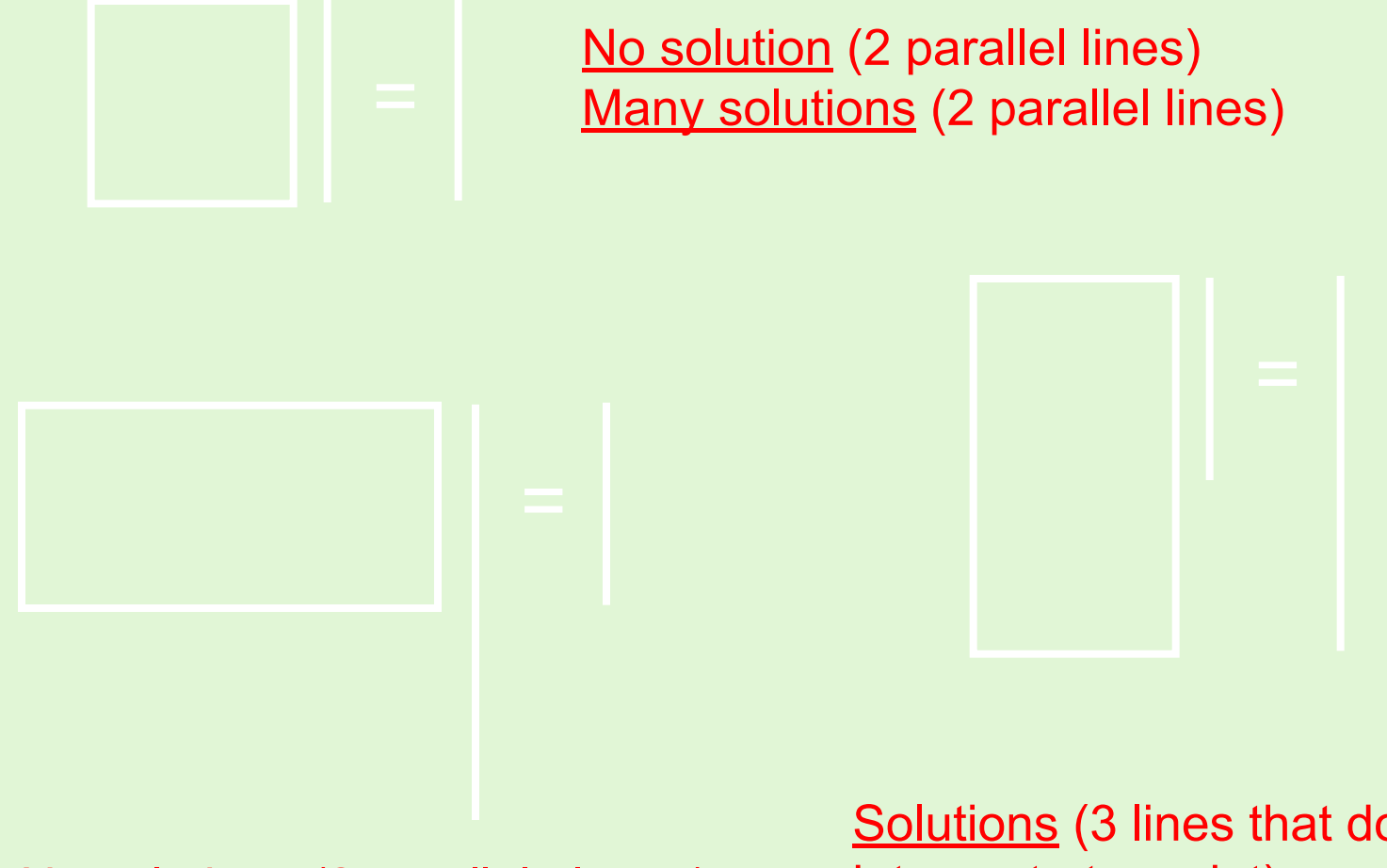

No solutions (2 parallel planes)

Solutions (3 lines that do intersect at a point)

#### **What is a linear function?**

Let  $f: \mathbf{R}^n \longrightarrow \mathbf{R}^m$  be a function. It is said to be linear if

• 
$$
f(x + y) = f(x) + f(y), \forall x, y \in \mathbb{R}^n
$$

• 
$$
f(\alpha x) = \alpha f(x), \forall x \in \mathbb{R}^n \ \forall \alpha \in \mathbb{R}
$$

Superposition can be applied to linear systems!

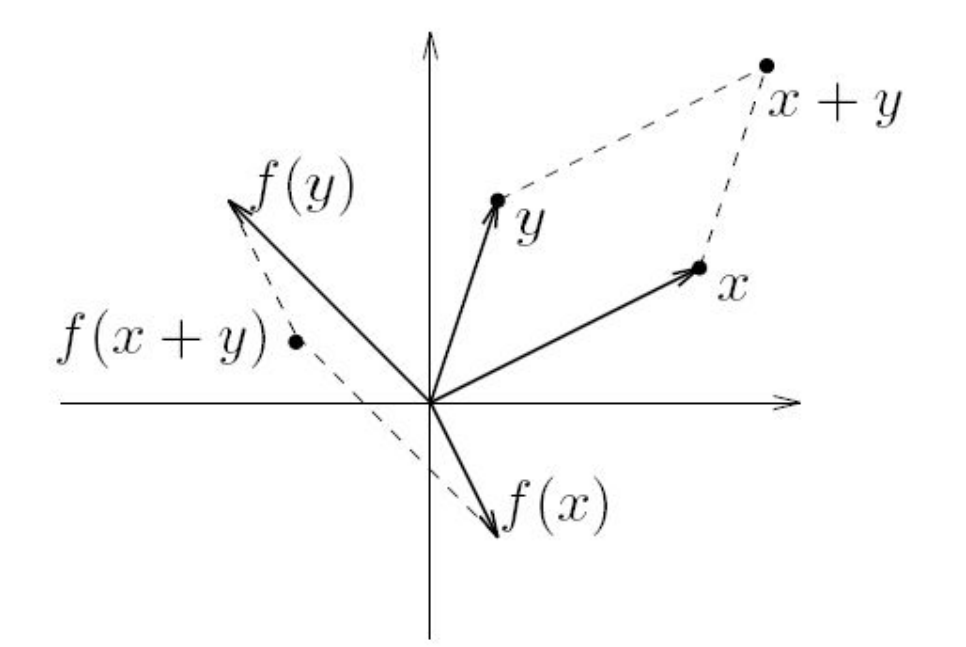

### **Matrix representation of a linear function**

- consider function  $f: \mathbf{R}^n \to \mathbf{R}^m$  given by  $f(x) = Ax$ , where  $A \in \mathbf{R}^{m \times n}$
- matrix multiplication function  $f$  is linear
- converse is true: any linear function  $f: \mathbf{R}^n \to \mathbf{R}^m$  can be written as  $f(x) = Ax$  for some  $A \in \mathbb{R}^{m \times n}$
- representation via matrix multiplication is unique: for any linear function f there is only one matrix A for which  $f(x) = Ax$  for all x
- $y = Ax$  is a concrete representation of a generic linear function

#### **What is a linear function?**

Let  $f: \mathbf{R}^n \longrightarrow \mathbf{R}^m$  inction. It is said to be linear if

• 
$$
f(x + y) = f(x) + f(y), \forall x, y \in \mathbb{R}^n
$$

• 
$$
f(\alpha x) = \alpha f(x), \forall x \in \mathbb{R}^n \ \forall \alpha \in \mathbb{R}
$$

This is sometimes called superposition

When f is represented with matrix A, it is clear it satisfies the properties above, i.e.,

**A(x+y) = Ax+Ay**

**A(cx) = cAx**

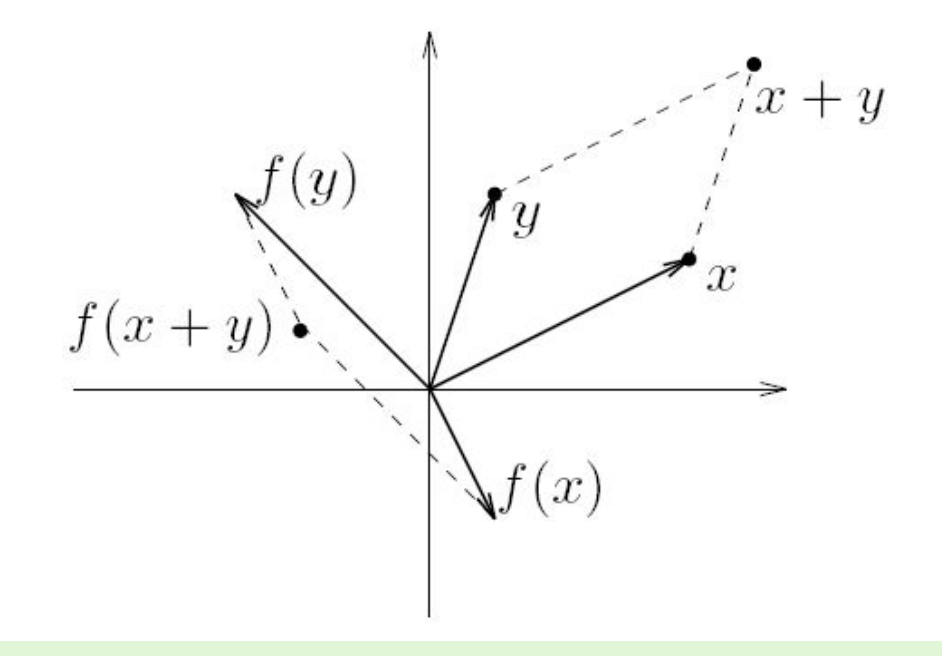

### **Solving Ax=b**

Two key questions

**1) How can we tell when no solutions exist?**

**2) When solutions exist how can we find and represent them?** 

#### **Range of a matrix**

the *range* of  $A \in \mathbf{R}^{m \times n}$  is defined as

$$
\mathcal{R}(A) = \{Ax \mid x \in \mathbf{R}^n\} \subseteq \mathbf{R}^m
$$

 $\mathcal{R}(A)$  can be interpreted as

- the set of vectors that can be 'hit' by linear mapping  $y = Ax$
- $\bullet\,$  the span of columns of  $A$
- the set of vectors y for which  $Ax = y$  has a solution

#### *Ax=b has a solution when b is in R(A)*

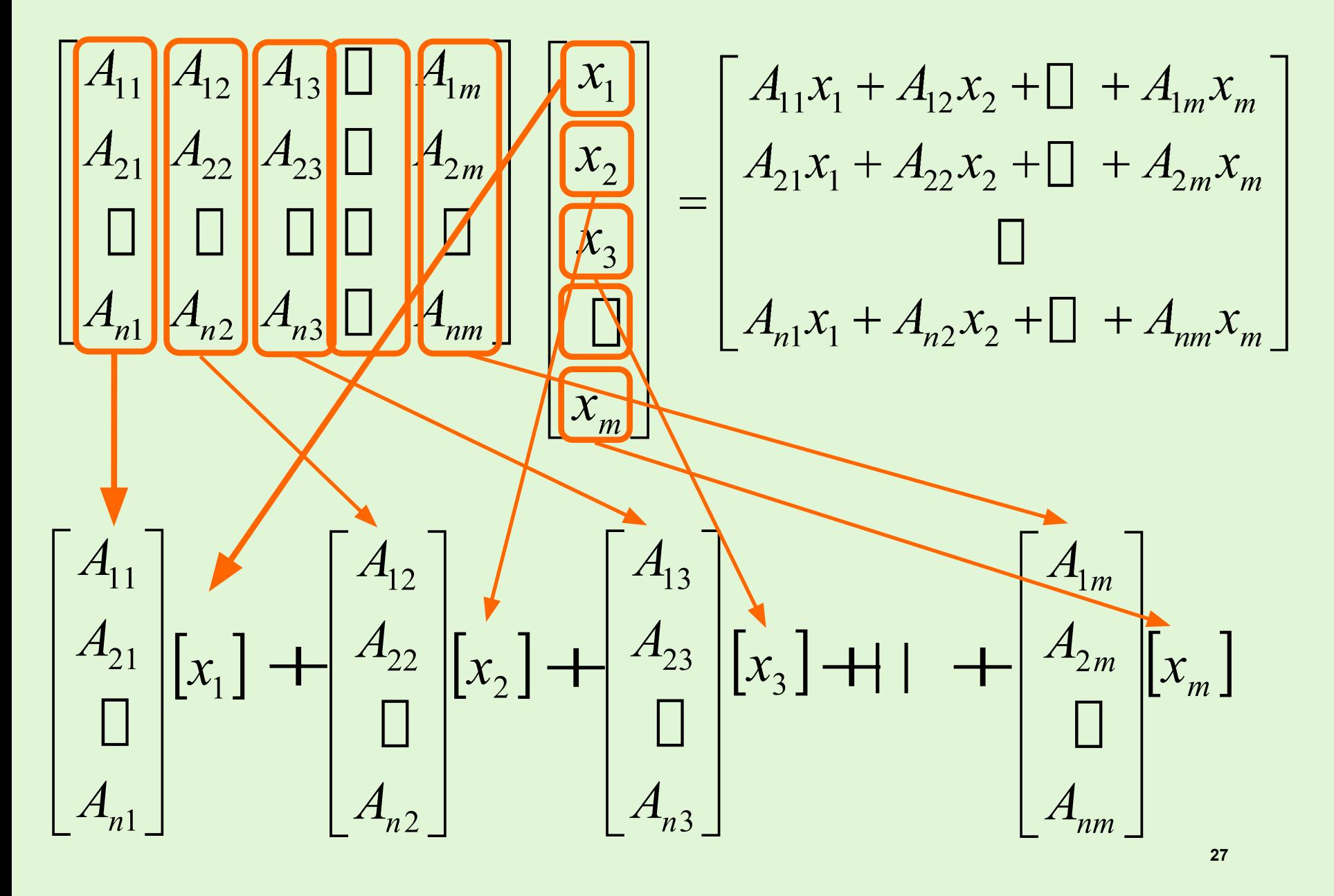

#### **Linear independence**

a set of vectors  $\{v_1, v_2, \ldots, v_k\}$  is *independent* if

$$
\alpha_1 v_1 + \alpha_2 v_2 + \dots + \alpha_k v_k = 0 \Longrightarrow \alpha_1 = \alpha_2 = \dots = 0
$$

some equivalent conditions:

• coefficients of  $\alpha_1v_1 + \alpha_2v_2 + \cdots + \alpha_kv_k$  are uniquely determined, *i.e.*,

$$
\alpha_1v_1 + \alpha_2v_2 + \dots + \alpha_kv_k = \beta_1v_1 + \beta_2v_2 + \dots + \beta_kv_k
$$

implies  $\alpha_1 = \beta_1, \alpha_2 = \beta_2, \ldots, \alpha_k = \beta_k$ 

no vector  $v_i$  can be expressed as a linear combination of the other vectors  $v_1, \ldots, v_{i-1}, v_{i+1}, \ldots, v_k$ 

### **Rank of a matrix**

The rank of a matrix is equal to the maximal number of linearly independent vectors in the range of the matrix.

A square matrix A of dimension n x n is said to be **full rank** if the rank of the matrix is n, i.e. **rank(A) = n**

If a matrix is full rank, it can be inverted.

The rank of a matrix can be computed using the command

rank $A =$ >> rankOfA=rank(A)  $1 \t1 \t1 \t1$  $rankOfA =$  $1 -2 -3 -4$  $1 \quad 2 \quad 3 \quad 4$  $\overline{2}$ 4  $\overline{1}$  $\mathcal{P}$ 

### **Key Question #1: Existence**

How can we tell when no solution exists to Ax=b?

•When rank([A b]) > rank(A) there isn't a linear combination of the columns of A that can be used to represent y, i.e.  $Ax = b$ has no solution.

### **Key Question #2: Uniqueness?**

How can we tell the solution to Ax=b is unique? When multiple solutions exists how can we find and represent them?

#### **Nullspace of a matrix**

the *nullspace* of  $A \in \mathbf{R}^{m \times n}$  is defined as

$$
\mathcal{N}(A) = \{ x \in \mathbf{R}^n \mid Ax = 0 \}
$$

- $\mathcal{N}(A)$  is set of vectors mapped to zero by  $y = Ax$
- $\mathcal{N}(A)$  is set of vectors orthogonal to all rows of  $A$

#### **Nullspace != {0} => Infinite Solutions**

the *nullspace* of  $A \in \mathbf{R}^{m \times n}$  is defined as

$$
\mathcal{N}(A) = \{ \ x \in \mathbf{R}^n \mid Ax = 0 \ \}
$$

- $\mathcal{N}(A)$  is set of vectors mapped to zero by  $y = Ax$
- $\mathcal{N}(A)$  is set of vectors orthogonal to all rows of  $A$

 $\mathcal{N}(A)$  gives ambiguity in x given  $y = Ax$ .

- if  $y = Ax$  and  $z \in \mathcal{N}(A)$ , then  $y = A(x + z)$
- conversely, if  $y = Ax$  and  $y = A\tilde{x}$ , then  $\tilde{x} = x + z$  for some  $z \in \mathcal{N}(A)$

#### **Existence and Uniqueness**

 $\cdot$  Ax=b

- •Existence: Having a solution means b in R(A)
- •Having a unique solution means Az=0 iff z is an appropriately sized zero vector

• Otherwise  $x+z$  != x, and  $A(x+z)=Ax+Az = Ax = b$ 

•Uniqueness: Having a unique solution requires  $N(A)=\{0\}$ 

#### **When do we need to compute N(A)?**

For dim(A) m by n, dim(Null(A)) is m by n-rank(A). So when A is full rank (i.e. rank(A) = n),  $N(A) = \{0\}$ 

## **Finding the nullspace in MATLAB**

null(A) returns an orthonormal basis for the null space of A null(A,'r') returns a "rational" basis for the null space of A

For illustrative purposes, use the script initializeMatrices.m, which puts 4 matrices of size 4 x 4 into the workspace:

A is of rank 4 B is of rank 3 C is of rank 2 D is or rank 1

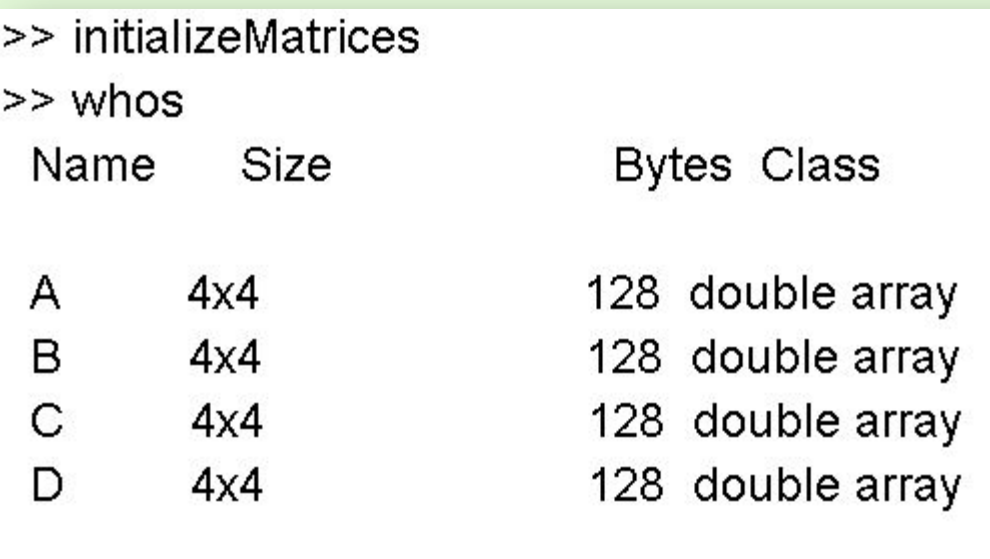

Grand total is 64 elements using 512 bytes
# **Finding the null space in MATLAB**

Since A is of rank 4, the null space of A is reduced to zero.

The null space of the matrix B (of rank 3) is of dimension 1

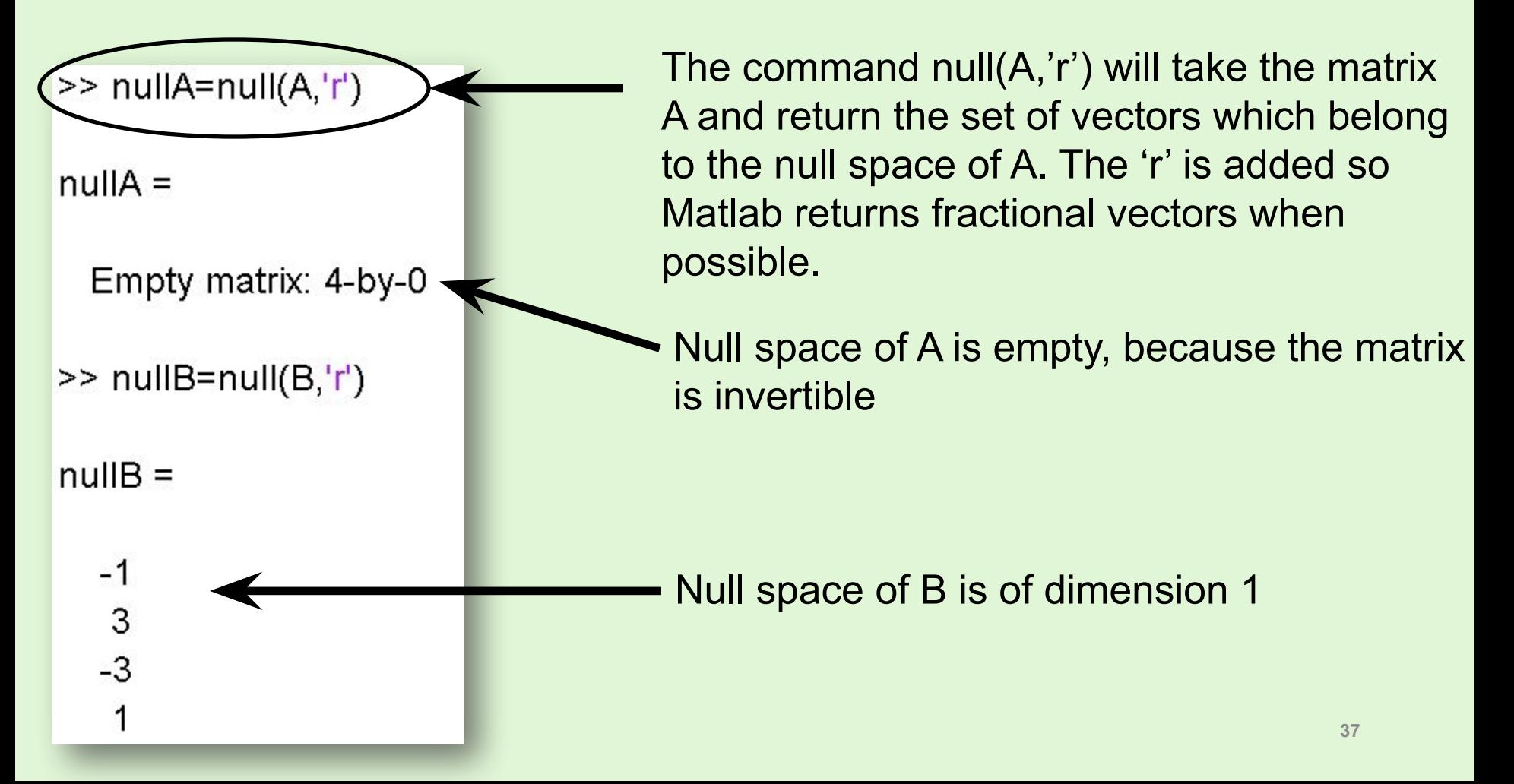

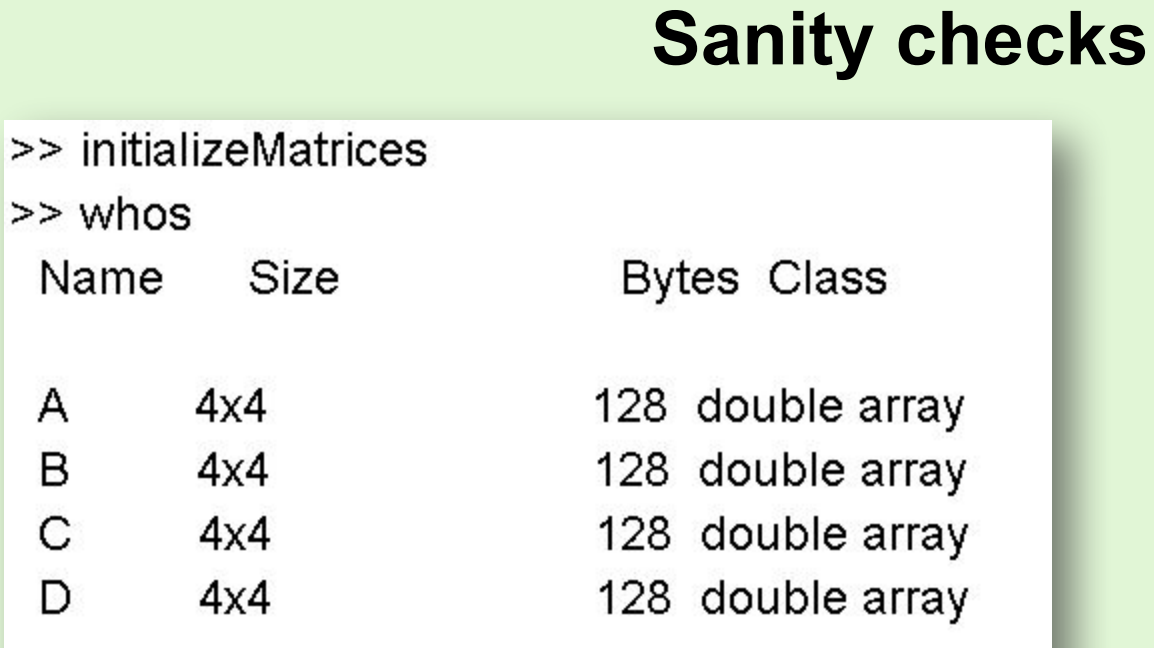

Grand total is 64 elements using 512 bytes

 $\Rightarrow$  nullB = null(B,'r')  $nullB =$  $-1$  $\frac{3}{-3}$ 1  $>> B^*$ null $B$  $ans =$ 0 0 0 0

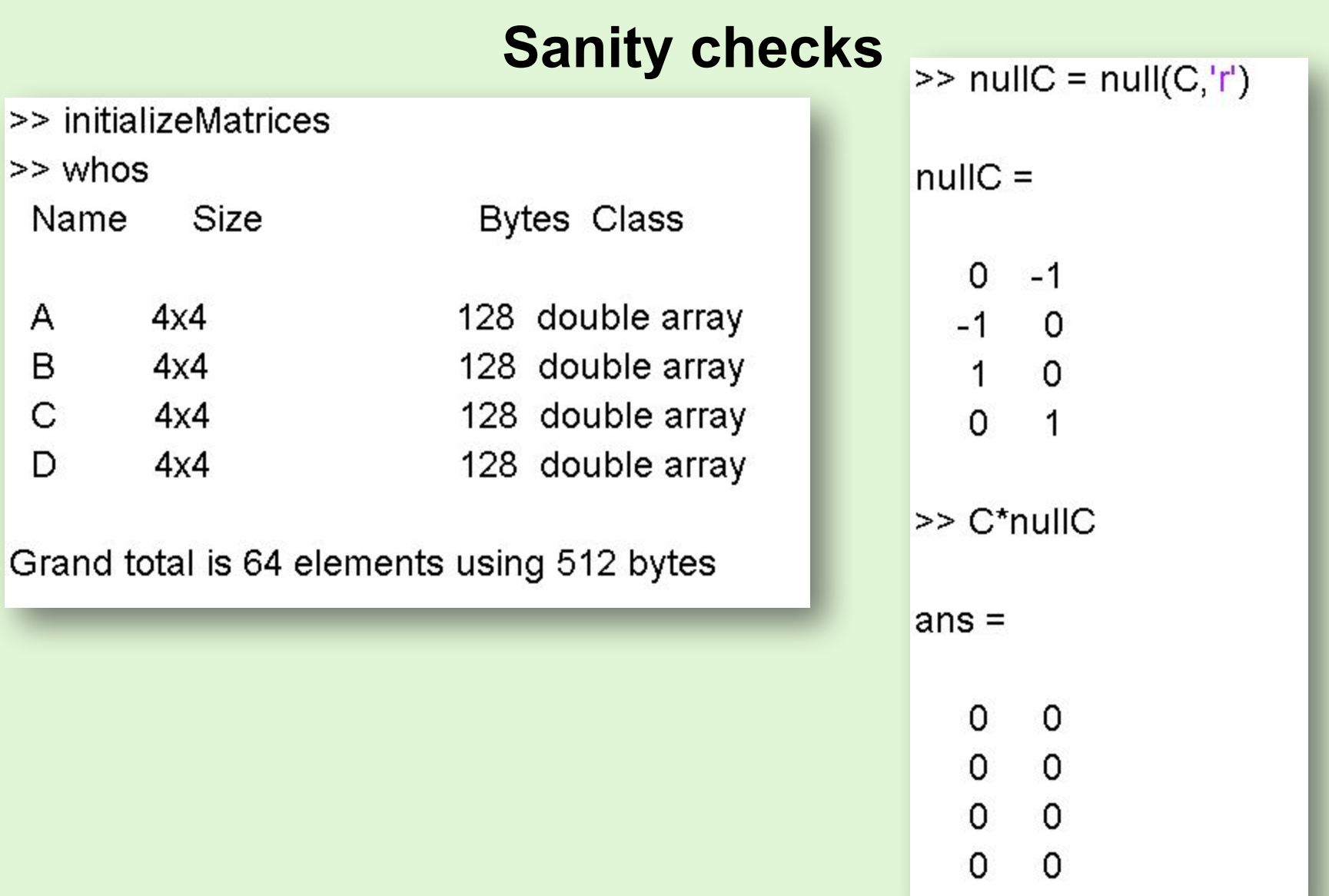

 $>$ 

 $\Rightarrow$ 

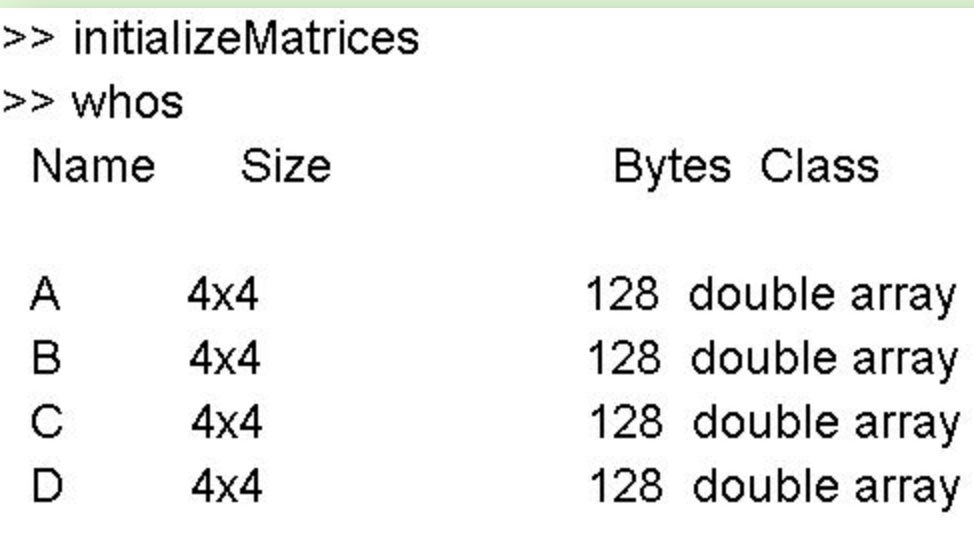

Grand total is 64 elements using 512 bytes

**Sanity checks**<br>>> nullD = null(D,'r')  $nullD =$  $-1$   $-1$   $-1$  $\begin{array}{ccccc} 1 & 0 & 0 \\ 0 & 1 & 0 \end{array}$  $0$  0 1  $>> D^*$ nullD  $ans =$  $0$  0 0  $\begin{matrix} 0 & 0 & 0 \end{matrix}$  $0$  0 0  $0 \quad 0$  $\mathsf{O}$ 

**40**

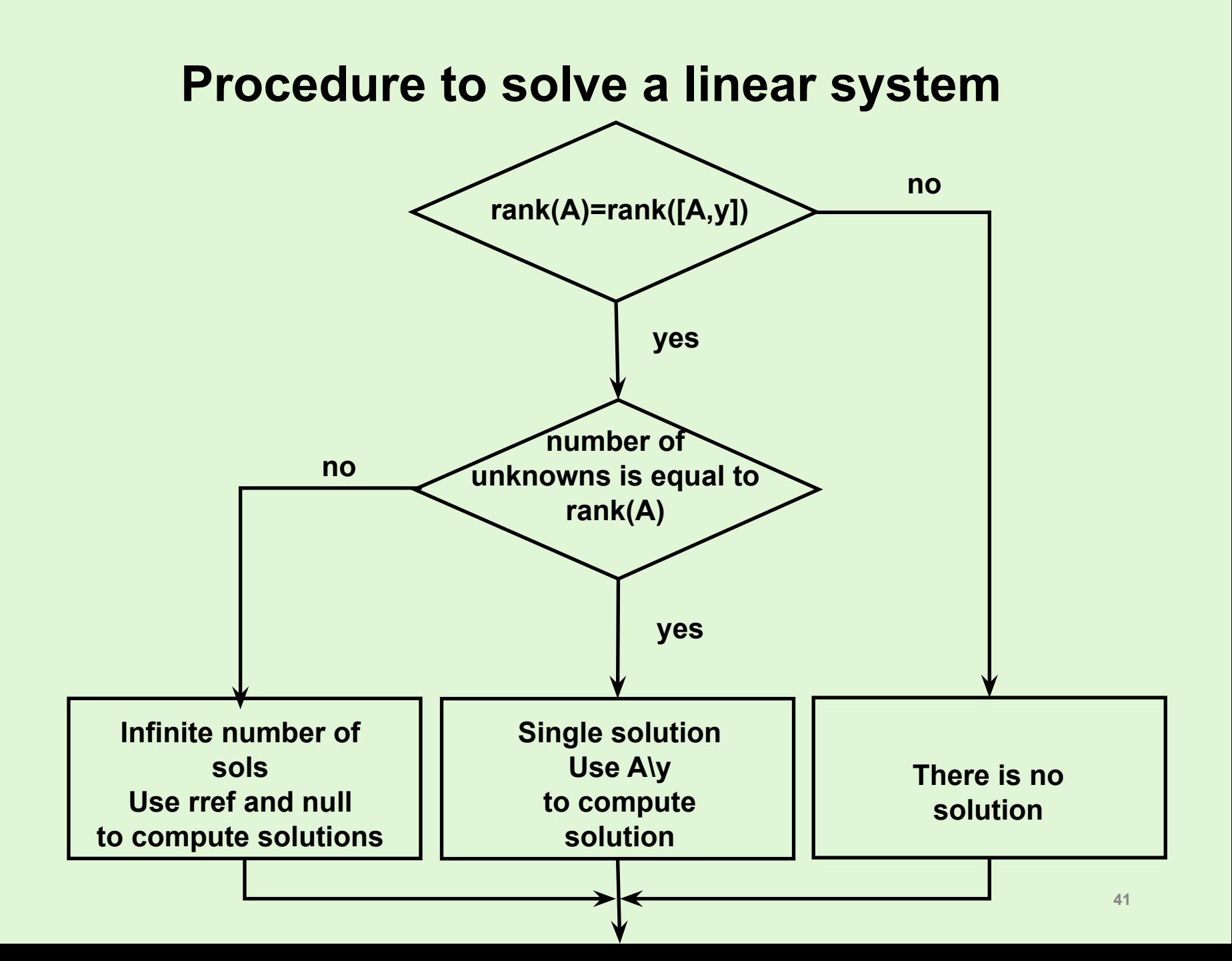

![](_page_41_Figure_0.jpeg)

# Step: check if rank( $A$ ) = rank( $[A, y]$ )  $\rightarrow$  no

![](_page_42_Picture_33.jpeg)

![](_page_43_Figure_0.jpeg)

![](_page_44_Figure_0.jpeg)

 $>> A = [1, 2, 3, 0, 3, 1, -1, 14, 7]$  $A =$ 3 2  $3<sub>1</sub>$  $\Omega$  $-1$  $14$  $\overline{7}$  $\gg$  rank(A)  $ans =$ 3  $>> y=[1;2;3]$  $y =$ 1

> $\overline{2}$ 3

 $>> x=AY$  $x =$ 3.0000 1.1429  $-1.4286$ 

If the rank of A is the same as the number of unknowns, the system can be inverted, and the system has a unique solution, which can be computed by A\y

![](_page_46_Figure_0.jpeg)

![](_page_47_Figure_0.jpeg)

In this case rank(A) < number of unknowns (i.e. it is smaller). An infinite number of solutions exist.

### Imagine you can find a particular solution to this problem

$$
y = A x_{particular}
$$

Then if you take any vector in the null space, it is also a solution to this problem:

$$
y = A(x_{particular} + v_{null\ space})
$$

Because

$$
Av_{null\_space}=0 \vert
$$

The rank of A is not equal to the number of unknowns (i.e. it is smaller).

An infinite number of solutions exist. Now you might have to construct this infinite amount of solutions:

$$
y = A(x_{particular} + v_1)
$$
  
\n
$$
y = A(x_{particular} + 2v_1)
$$
  
\n
$$
y = A(x_{particular} + 3v_1)
$$
  
\n
$$
y = A(x_{particular} + \lambda_1 v_1)
$$

The rank of A is not equal to the number of unknowns (i.e. it is smaller).

An infinite number of solutions exist. Now you might have to construct this infinite amount of solutions:

$$
y = A(x_{particular} + v_1 + v_2)
$$
  
\n
$$
y = A(x_{particular} + 2v_1 + 2v_2)
$$
  
\n
$$
y = A(x_{particular} + 3v_1 + 3v_2)
$$
  
\n
$$
y = A(x_{particular} + \lambda_1 v_1 + \lambda_2 v_2)
$$

The rank of A is not equal to the number of unknowns (i.e. it is smaller).

An infinite number of solutions exist. Now you might have to construct this infinite amount of solutions:

$$
y = A(x_{particular} + v_1 + v_2 + v_3)
$$
  
\n
$$
y = A(x_{particular} + 2v_1 + 2v_2 + 2v_3)
$$
  
\n
$$
y = A(x_{particular} + 3v_1 + 3v_2 + 3v_3)
$$
  
\n
$$
y = A(x_{particular} + \lambda_1 v_1 + \lambda_2 v_2 + \lambda_3 v_3)
$$

The rank of A is not equal to the number of unknowns (i.e. it is smaller).

An infinite number of solutions exist. Now you might have to construct this infinite amount of solutions:

$$
y = A(x_{particular} + v_1 + v_2 + v_3 + \cdots + v_k)
$$
  
\n
$$
y = A(x_{particular} + 2v_1 + 2v_2 + 2v_3 + \cdots + 2v_k)
$$
  
\n
$$
y = A(x_{particular} + 3v_1 + 3v_2 + 3v_3 + \cdots + 3v_k)
$$
  
\n
$$
y = A(x_{particular} + \lambda_1 v_1 + \lambda_2 v_2 + \lambda_3 v_3 + \cdots + \lambda_k v_k)
$$
  
\n
$$
Now far can you go?
$$

**53** You can go as far as the null space permits, i.e. pick v's from columns of null spaces. Their linear combinations span the null space.

How to do this with matlab?

### Use the command rref

![](_page_53_Picture_39.jpeg)

y is in the range of A. There is an infinity of solutions How to compute them For this, you need to use  $B = rref([A,y])$ 

# **Step: rank(A) = number of unknowns? → no**

![](_page_54_Figure_1.jpeg)

Find a solution of this system (Gauss elimination has already been done for you)

# Step: rank(A) = num. of unk.?  $\rightarrow$  no

![](_page_55_Figure_1.jpeg)

Find a solution of this system (Gauss elimination has already been done for you)

How do I find all solutions?

Add all the vectors from the null space

![](_page_56_Picture_22.jpeg)

# **Step: rank(A) = number of unknowns? → no**

How do I find all solutions?

![](_page_57_Picture_17.jpeg)

# **Gauss Elimination (non-singular A)**

### Want to solve  $Ax = b$

- Forward elimination
	- Starting with the first row, add or subtract multiples of that row to eliminate the first coefficient from the second row and beyond.
	- Continue this process with the second row to remove the second coefficient from the third row and beyond.
	- Stop when an upper triangular matrix remains.
- Back substitution
	- Starting with the *last* row, solve for the unknown, then substitute that value into the next highest row.
	- Because of the upper-triangular nature of the matrix, each row will contain only one more unknown.

$$
\begin{bmatrix}\na_{11} & a_{12} & a_{13} & b_1 \\
a_{21} & a_{22} & a_{23} & b_2 \\
a_{31} & a_{32} & a_{33} & b_3\n\end{bmatrix}
$$
\n
$$
\begin{bmatrix}\na_{11} & a_{12} & a_{13} & b_1 \\
a'_{22} & a'_{23} & b'_2 \\
a''_{33} & b''_{3}\n\end{bmatrix}
$$
\n
$$
\begin{bmatrix}\na_{11} & a_{12} & a_{13} & b_1 \\
a'_{22} & a'_{23} & b'_2 \\
a''_{33} & b''_{3}\n\end{bmatrix}
$$
\n
$$
\begin{bmatrix}\nx_3 = b''_3/a''_{33} \\
x_2 = (b'_2 - a'_{23}x_3)/a'_{22} \\
x_1 = (b_1 - a_{13}x_3 - a_{12}x_2)/a_{11}\n\end{bmatrix}
$$
\n(b) Back substitution

## **Order of Elimination**

![](_page_59_Figure_1.jpeg)

### **Gaussian Elimination in 3D**

![](_page_60_Figure_1.jpeg)

•Using the first equation to eliminate *x* from the next two equations

### **Gaussian Elimination in 3D**

![](_page_61_Figure_1.jpeg)

•Using the second equation to eliminate *y* from the third equation

## **Gaussian Elimination in 3D**

![](_page_62_Figure_1.jpeg)

•Using the second equation to eliminate *y* from the third equation

## **Solving Triangular Systems**

•We now have a triangular system which is easily solved using a technique called *Backward-Substitution*.

 $2x + 4y - 2z = 2$  $y + z = 4$  $4z = 8$ 

# **Solving Triangular Systems**

•If *A* is upper triangular, we can solve  $Ax = b$  by:

$$
x_{n} = b_{n} / A_{nn}
$$
  

$$
x_{i} = \left(b_{i} - \sum_{j=i+1}^{n} A_{ij} x_{j}\right) / A_{ii}, \quad i = n-1, ..., 1
$$

### **Backward Substitution**

•From the previous work, we have

$$
2x + 4y - 2z = 2
$$
  

$$
y + z = 4
$$
  

$$
z = 2
$$

•And substitute z in the first two equations

### **Backward Substitution**

![](_page_66_Figure_1.jpeg)

•We can solve *y*

### **Backward Substitution**

$$
2x + 4y - 4 = 2
$$
  
y = 2  
z = 2

•Substitute to the first equation

# **Gauss-Jordan Elimination**

Keep going until augmented matrix is **reduced row echelon form**  (rref):

- The rows (if any) consisting entirely of zeros are grouped together  $1.$ at the bottom of the matrix.
- In each row that does not consist entirely of zeros, the leftmost  $2.$ nonzero element is a 1 (called a leading 1 or a pivot).
- $3.$ Each column that contains a leading 1 has zeros in all other entries.
- The leading 1 in any row is to the left of any leading 1's in the 4. rows below it.

Stop process in step 2 if you obtain a row whose elements are all zeros except the last one on the right. In that case, the system is inconsistent and has no solutions. Otherwise, finish step 2 and read the solutions of the system from the final matrix

# **Overdetermined systems**

consider  $y = Ax$  where  $A \in \mathbf{R}^{m \times n}$  is (strictly) skinny, *i.e.*,  $m > n$ 

- called *overdetermined* set of linear equations (more equations than unknowns)
- for most  $y$ , cannot solve for  $x$

one approach to approximately solve  $y = Ax$ .

- define *residual* or error  $r = Ax y$
- find  $x = x_{ls}$  that minimizes  $||r||$

 $x_{\rm ls}$  called *least-squares* (approximate) solution of  $y = Ax$ 

### **Overdetermined systems**

 $Ax_{\rm ls}$  is point in  $\mathcal{R}(A)$  closest to y  $(Ax_{\rm ls}$  is projection of y onto  $\mathcal{R}(A)$ )

![](_page_70_Figure_2.jpeg)

### **The "Least Squares" Problem**

If *A* is an *n-by-m* array, and *b* is an *n-by-1* vector, let c<sup>\*</sup> be the smallest possible (over all choices of *m-by-1* vectors *x*) mismatch between *Ax* and *b* (ie., pick *x* to make *Ax* as much like *b* as possible).

$$
c^* := \min_{x, m \times 1} ||Ax - b||
$$
  
"is defined as"  $x, m \times 1$   
"the minimum, over all   
*m-by-1* vectors *x*"

"the length (ie., norm) of the difference/mismatch between *Ax* and *b*."
## **Four cases for Least Squares**

Recall least squares formulation

$$
c^* := \min_{x,m \times 1} \|Ax - b\|
$$

There are 4 scenarios

- c \* = 0: the equation *Ax=b* has at least one solution
	- only one *x* vector achieves this minimum
	- many different *x* vectors achieves the minimum
- c<sup>\*</sup> > 0: the equation *Ax=b* has <u>no</u> solutions
	- only one *x* vector achieves this minimum
	- many different *x* vectors achieves the minimum

## **Four cases:**  $\mathbf{x} = \mathbf{A} \setminus \mathbf{b}$  as solution of  $c^* := \min_{x, m \times 1} ||Ax - b||$

No Mismatch:

- $c^* = 0$ , and <u>only one</u> x vector achieves this minimum Choose this *x*
- $c^* = 0$ , and <u>many different</u> *x* vectors achieves the minimum From all these minimizers, choose smallest *x* (ie., norm) Mismatch:
	- c<sup>\*</sup> > 0, and <u>only one</u> x vector achieves this minimum Choose this *x*
	- c \* > 0, and many different *x* vectors achieves the minimum From all minimizers, choose an *x* with the smallest norm

## **The backslash operator**

If *A* is an *n-by-m* array, and *b* is an *n-by-1* vector, then

 $\rightarrow$   $x = A/b$ 

solves the "least squares" problem. Namely

- •If there is an *x* which solves *Ax=b*, then this *x* is computed
- •If there is no *x* which solves *Ax=b*, then an *x* which minimizes the mismatch between *Ax* and *b* is computed.
- In the case where many *x* satisfy one of the criterion above, then a smallest (in terms of vector norm) such *x* is computed.
- So, mismatch is handled first. Among all equally suitable *x* vectors that minimize the mismatch, choose a smallest one.